# **Delving into the World of Digital Negatives with QuadtoneRIP: A Comprehensive Guide**

In the realm of photography, the concept of a negative has long held a central place. Traditionally, a negative was a physical object, a film sheet or glass plate that bore the inverse of an image captured by a camera. However, with the advent of digital photography, the notion of a negative has evolved into a digital realm, giving birth to the concept of digital negatives.

Digital negatives offer a unique set of advantages and possibilities to photographers, providing greater flexibility and control in the postprocessing and printing workflows. Among the various software tools available for creating digital negatives, QuadtoneRIP stands out for its advanced capabilities and unparalleled precision.

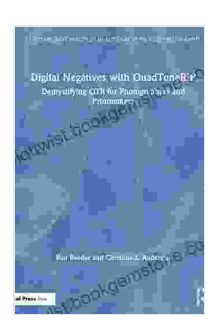

**Digital Negatives with QuadToneRIP: Demystifying QTR for Photographers and Printmakers [\(Contemporary](https://plottwist.bookgemstone.com/reads.html?pdf-file=eyJjdCI6IjF3cnM4VXpabktwWUZmTStVOEhxb0Nzam42ZmwwSmJNYUp3bFVIYTlQTzByNnd5Y1dUQVE0VHU0eXdFXC9BMlRzalhocTY5YmNYNjlKbHZWdVViMVRSWGFOdDViOTNFVyszVE85NXFDQW1LR0Z1eUZCbWdFd3ZtZGhvQ2J4b1hCeGRUMnZuM3NkOHVTbnZIQzY1aFdEZmpCdmJodzVoN1VaeW1UM1NxN3VpNjFxM1czTjBYbHlJaWhLb2RKZFlwZndTNnRwS2hPVWdnY2J4eWtOenJwa21ZNUVhTGU2K1NzVk14amxHVklXRGFPZ3A2Q2lVSU10VnNuTnN5WHgxZ2RXQW1ab3RIOFRER24wXC9RNVdZYjlQSjJQcDFIWEpuV203UUNiMHhnU3pkZ3lmNEdiNW12NVdPMmswbkcyeUxYM1ciLCJpdiI6ImFlMzNmZGRkMmU4MDg0NDc0ZTkyY2IwZTM1YmE1MGUyIiwicyI6IjU4NmUzMDIxODI1OWU2MjUifQ%3D%3D) Practices in Alternative Process Photography)**

by Ron Reeder

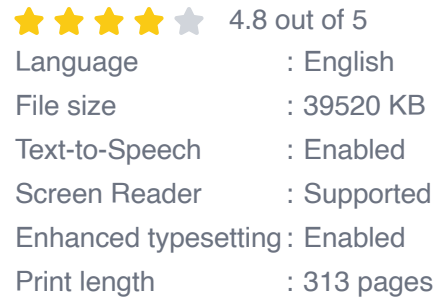

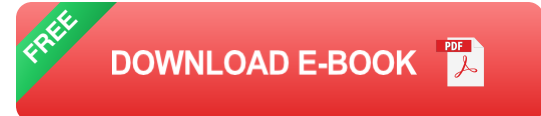

This comprehensive guide will take you on an in-depth exploration of digital negatives with QuadtoneRIP. Delve into the technicalities of digital negative creation, discover the intricacies of QuadtoneRIP's functionality, and gain practical insights into how to harness its power to elevate your photography.

#### **Understanding Digital Negatives**

A digital negative is essentially a digital representation of the captured scene, stored as a file on a computer rather than a physical medium. It contains all the information necessary to create a print, including the raw image data, color information, and exposure adjustments. Unlike traditional negatives, digital negatives are non-destructive, meaning you can make adjustments and experiment with different settings without altering the original file.

#### **Benefits of Digital Negatives**

\* **Non-destructive editing:** Make adjustments to exposure, color balance, and other parameters without modifying the original image data. \* **Improved image quality:** Achieve greater dynamic range, reduced noise, and enhanced sharpness compared to traditional scanned negatives. \* **Versatility in printing:** Use digital negatives to print on various papers and surfaces, including fine art papers, canvas, and metal. \* **Efficient workflow:** Streamline your post-processing workflow by eliminating the need for scanning physical negatives and making adjustments directly in digital format.

#### **Introducing QuadtoneRIP: A Precision Tool for Digital Negatives**

QuadtoneRIP is a specialized software application designed specifically for creating high-quality digital negatives. It offers an extensive range of features and tools that cater to the needs of both professional and amateur photographers.

#### **Key Features of QuadtoneRIP**

\* **Precise tonality control:** QuadtoneRIP's advanced algorithms provide exceptional control over tonality, allowing you to achieve nuanced grayscale and beautiful color prints. \* **Customizable curves:** Create and fine-tune custom tonal curves to adjust exposure, contrast, and specific color channels. \* **Sharpening and noise reduction:** Enhance image sharpness and reduce noise effectively using sophisticated algorithms designed for digital images. \* **Extensive paper profiles:** Choose from a comprehensive library of paper profiles to optimize your prints for specific paper types and surfaces. \* **Soft proofing:** Preview your prints on-screen before printing to ensure accurate color reproduction and avoid costly mistakes.

#### **Step-by-Step Guide to Creating Digital Negatives with QuadtoneRIP**

1.

#### **Import your image into QuadtoneRIP.**

2.

#### **Select the desired paper profile.**

3.

**Adjust the tonal curve to control exposure and contrast.**

#### **Fine-tune the image using sharpening and noise reduction tools.**

5.

#### **Convert the image to a digital negative file (.qtr file).**

## **Advanced Techniques in QuadtoneRIP**

Beyond the basic steps outlined above, QuadtoneRIP offers a range of advanced techniques to further enhance your digital negatives and achieve stunning prints.

## **Linearization**

Linearization is a process of converting the image data into a linear format, which improves the accuracy of tonal adjustments and ensures consistent results across different printers.

# **Dodging and Burning**

Dodging and burning are traditional darkroom techniques used to selectively lighten or darken specific areas of an image. QuadtoneRIP provides digital equivalents of these techniques, allowing you to adjust local tonality with precision.

# **Color Separation**

QuadtoneRIP offers advanced color separation features, enabling you to create digital negatives specifically designed for printing on non-traditional surfaces, such as metal or canvas.

Harnessing the power of digital negatives with QuadtoneRIP empowers photographers with unprecedented control over their post-processing and printing workflows. Whether you're seeking pristine grayscale prints or vibrant color reproductions, QuadtoneRIP provides the tools and techniques to transform your digital images into captivating works of art.

Embrace the versatility and precision of digital negatives, and elevate your photography to new heights with QuadtoneRIP.

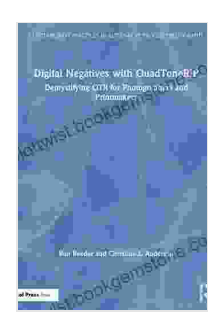

**Digital Negatives with QuadToneRIP: Demystifying QTR for Photographers and Printmakers [\(Contemporary](https://plottwist.bookgemstone.com/reads.html?pdf-file=eyJjdCI6IjF3cnM4VXpabktwWUZmTStVOEhxb0Nzam42ZmwwSmJNYUp3bFVIYTlQTzByNnd5Y1dUQVE0VHU0eXdFXC9BMlRzalhocTY5YmNYNjlKbHZWdVViMVRSWGFOdDViOTNFVyszVE85NXFDQW1LR0Z1eUZCbWdFd3ZtZGhvQ2J4b1hCeGRUMnZuM3NkOHVTbnZIQzY1aFdEZmpCdmJodzVoN1VaeW1UM1NxN3VpNjFxM1czTjBYbHlJaWhLb2RKZFlwZndTNnRwS2hPVWdnY2J4eWtOenJwa21ZNUVhTGU2K1NzVk14amxHVklXRGFPZ3A2Q2lVSU10VnNuTnN5WHgxZ2RXQW1ab3RIOFRER24wXC9RNVdZYjlQSjJQcDFIWEpuV203UUNiMHhnU3pkZ3lmNEdiNW12NVdPMmswbkcyeUxYM1ciLCJpdiI6ImFlMzNmZGRkMmU4MDg0NDc0ZTkyY2IwZTM1YmE1MGUyIiwicyI6IjU4NmUzMDIxODI1OWU2MjUifQ%3D%3D) Practices in Alternative Process Photography)**

by Ron Reeder

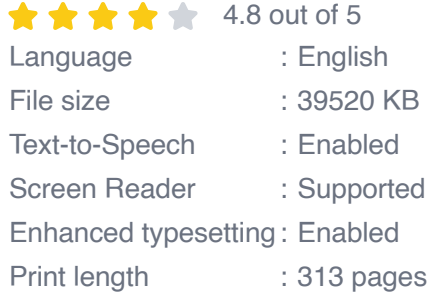

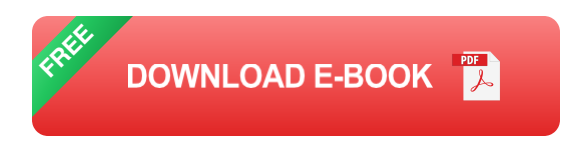

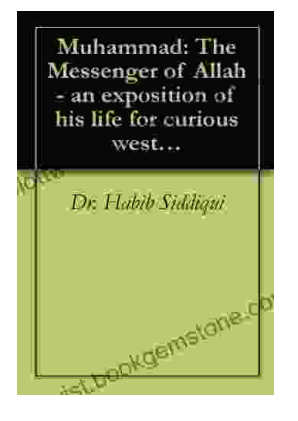

# **The [Messenger](https://plottwist.bookgemstone.com/book/The%20Messenger%20of%20Allah%20An%20Exposition%20of%20His%20Life%20for%20Curious%20Western%20Readers.pdf) of Allah: An Exposition of His Life for Curious Western Readers**

The Prophet Muhammad, born in the 6th century in Mecca, Saudi Arabia, is the founder of Islam and the central figure of the religion....

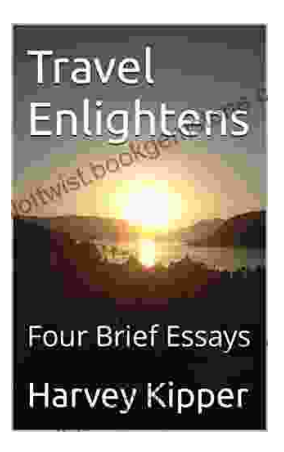

# **Travel [Enlightens:](https://plottwist.bookgemstone.com/book/Travel%20Enlightens%20Four%20Brief%20Essays.pdf) Four Brief Essays**

Essay 1: Travel as a Window to the World Travel has been a transformative experience throughout human history. It broadens our perspectives, exposes us to...